# Start a tech job, right after Class 12. **Join HCL TechBee** program today!

#### **About TechBee**

稔

- F TechBee is HCL's Early Career Program for Class 12 students who wish to pursue a career in technology
- Students enrolled in TechBee program will be placed in full time job with HCL after completing skills training in the fundamentals of IT
- The program comprises of two parts Class room training and Internship (Total duration: 6 - 12 months)
- Candidates will be paid a stipend of INR 10,000 during Internship
- **On successful completion of training & internship, the candidates will start** earning a salary of INR 1.7 - 2.2 Lakh per annum depending on job roles
- > Job roles include: Software Developer, Design Engineer, Tech Analyst. Data Engineer, Support & Process Associate
- Elearn while your earn. Candidates can pursue graduation' programs offered by BITS Pilani, Amity and SASTRA University while working with HCL. Educational fee partially funded by HCL

\*T&C apply

#### **Eligibility**

Candidate should have passed class XII board exams in 2021 or appearing for boards in 2023 Govt. Hamidia (s)

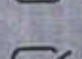

Candidates should have opted for Mathematics / Business Mathematics

For 2021 pass outs -Minimum 60% from all Boards / States with Min, 60% in Mathematics/Business Mathematics for IT Roles and Pass marks in Mathematics/Business Mathematics for Associate Roles.

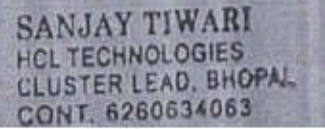

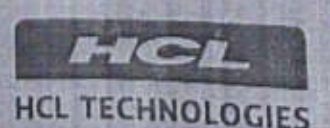

知

**Jommerou** 

College, Shopal

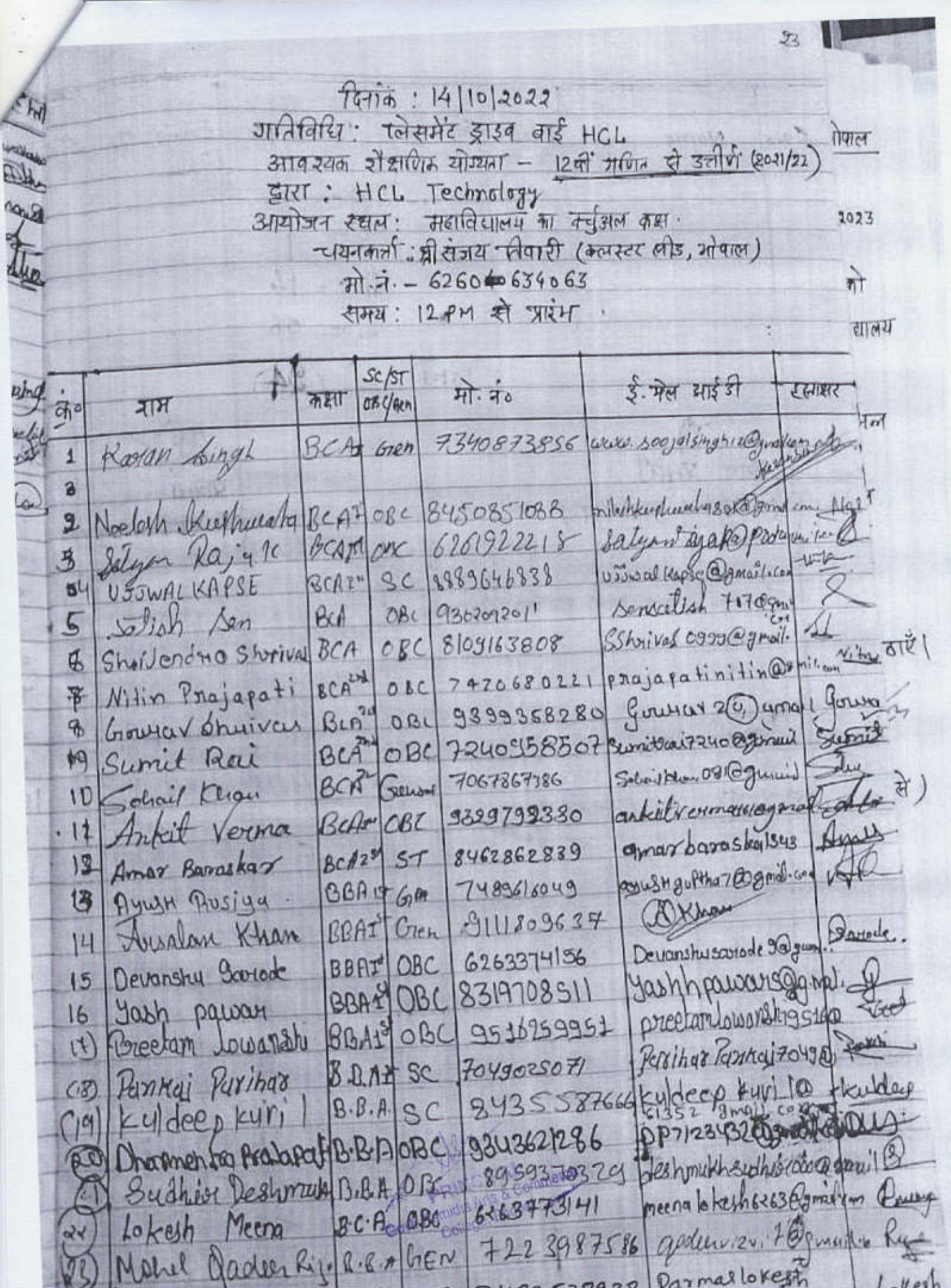

第一篇  $3c/5T/\alpha$ Mobile No  $Ernail \cdot 1D$  $c$   $\sim$  $\frac{d}{dt}$  $3.00$ Name 新城  $SC = 03$ 11159 217 **SHERLING**  $ST$ **CRAFE** Fire Aut of **STORY I FREE**  $\delta B = 14$ the Sp ma 17 相樂  $G_{14} = 06$ Total n, प्रमोत्त प्रभारी प्राया 3T-3717M FORT ( अँ मनोन कुमार रिला) DUENT ALL MILLIONS **TEACHING** 3 82 All Count in Christ Incard is 心定寿 be of it letters a RINCIPAL Cammerco **Distantiant** North Phone Leftown 802 GOV 事業 Coysge Bally with **ROUTLE HOLDING** 11553 **And St** 神奈治氏 Low (AP ENTURE 385821  $2.70$ girdinen 取样。 19.33 **Rim Rin** General Banca POLICY BARK CiccosodPiada DE ANES AND 30.81 cosid Laboured avenue **RESIDE APACTORSE** ise d HARRY BROWN CAR SOO **FAT** Nrge e Consumer Reservant  $4 - 10$ well been young SREADER 192 **MILLA OLER** i bi ATT LAND **PERIOD** 12.9 15 A PARTIES AND STATISTICS. 前边 西北市 BS. Mandel S 19X 25 35 19 16 THEFT **ATE ARCHITECT** 2425 For the Sound of Street おりにまいます。 **WAR PIONER** I say a los mot  $t \mapsto t$   $\cap$   $f(x)$ A TALL TELL RC ART TREE 1102000000000000 96 and Ad. ¥ are Planne ide. **AU SURAIN PRINTED** diam'r. BOTTOM THINK  $22 - h$ Black in the STPNUT was Within P Oshego SSOULS of the college in the con-A Fire sexted heleta v televizije izguvar v

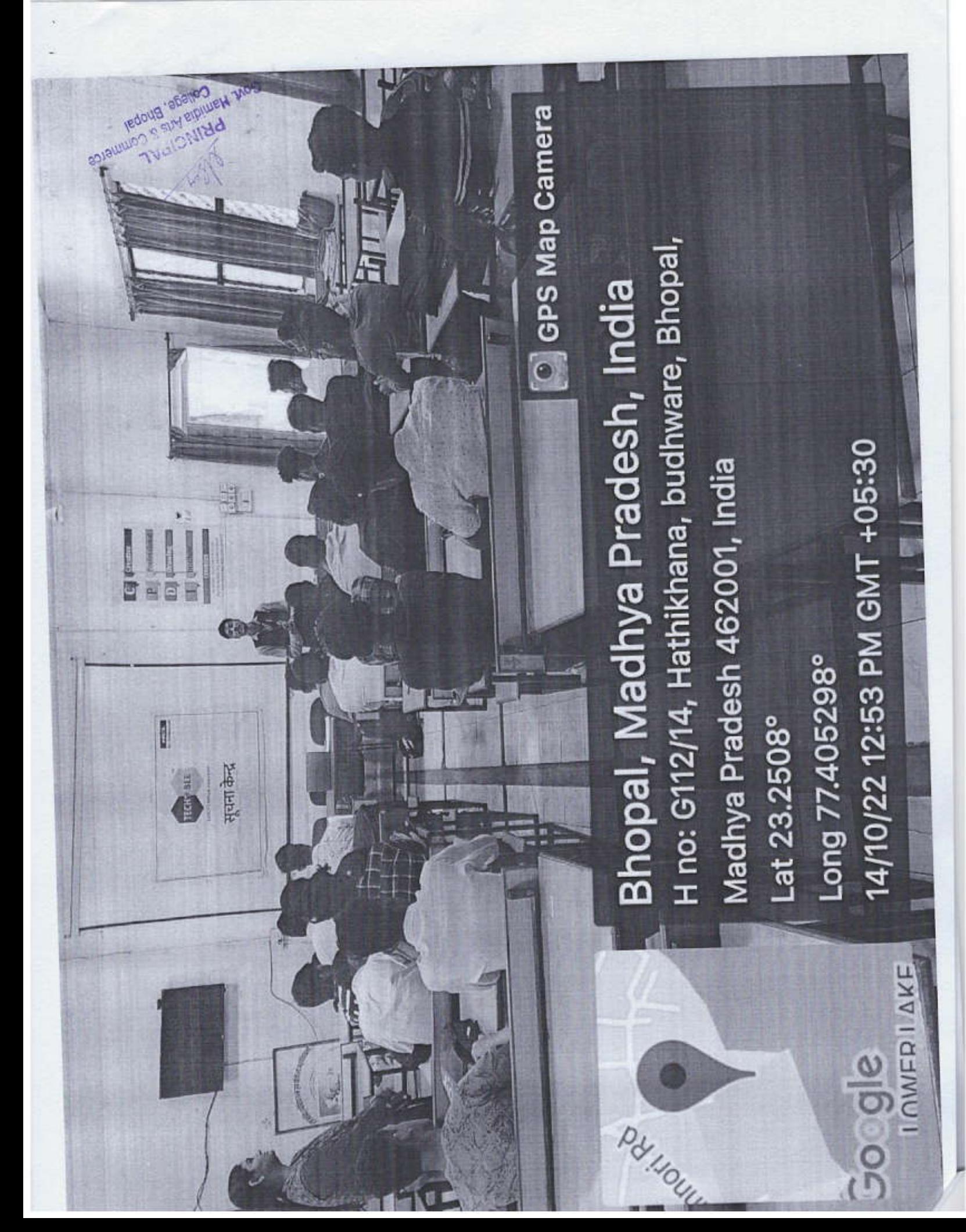

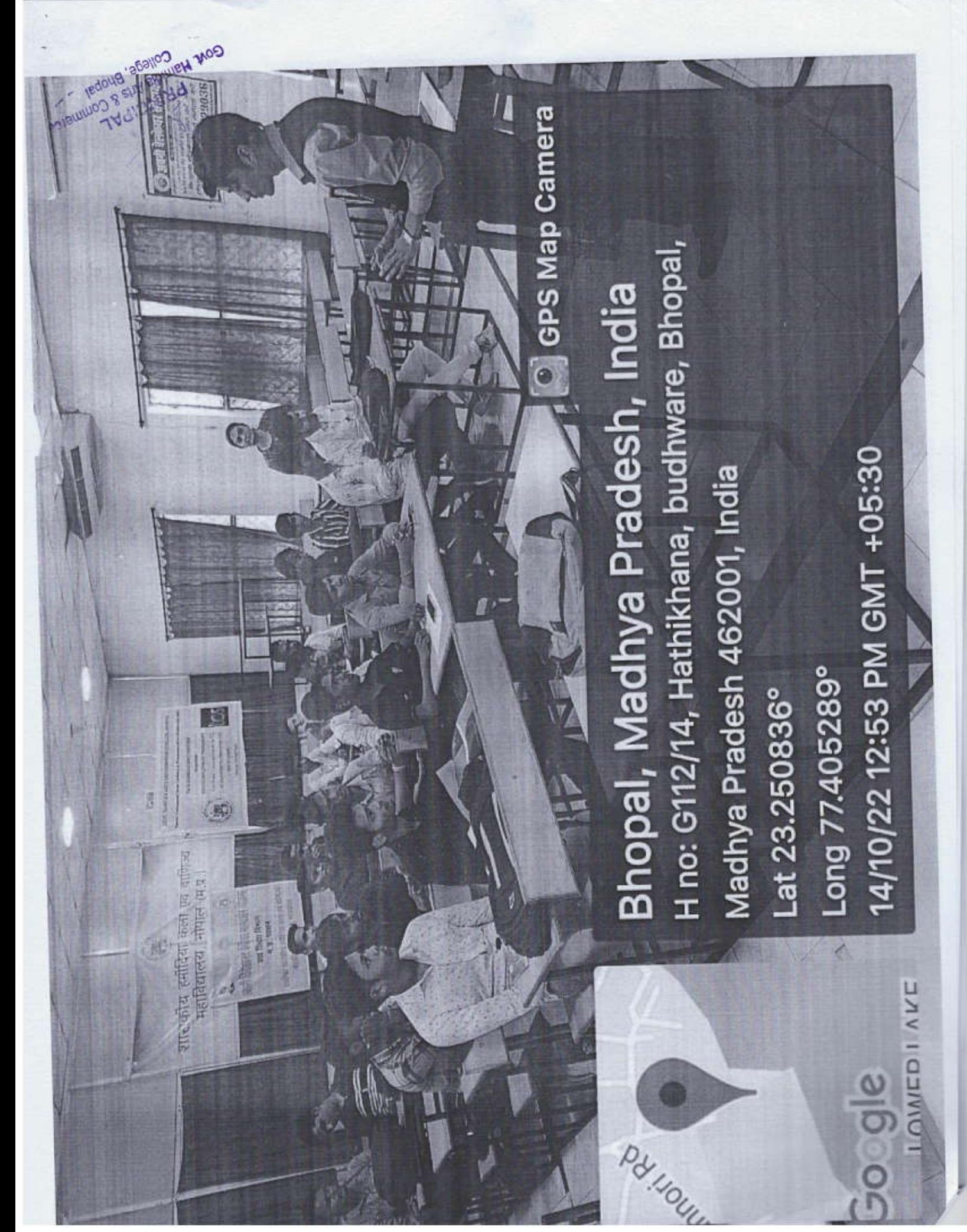

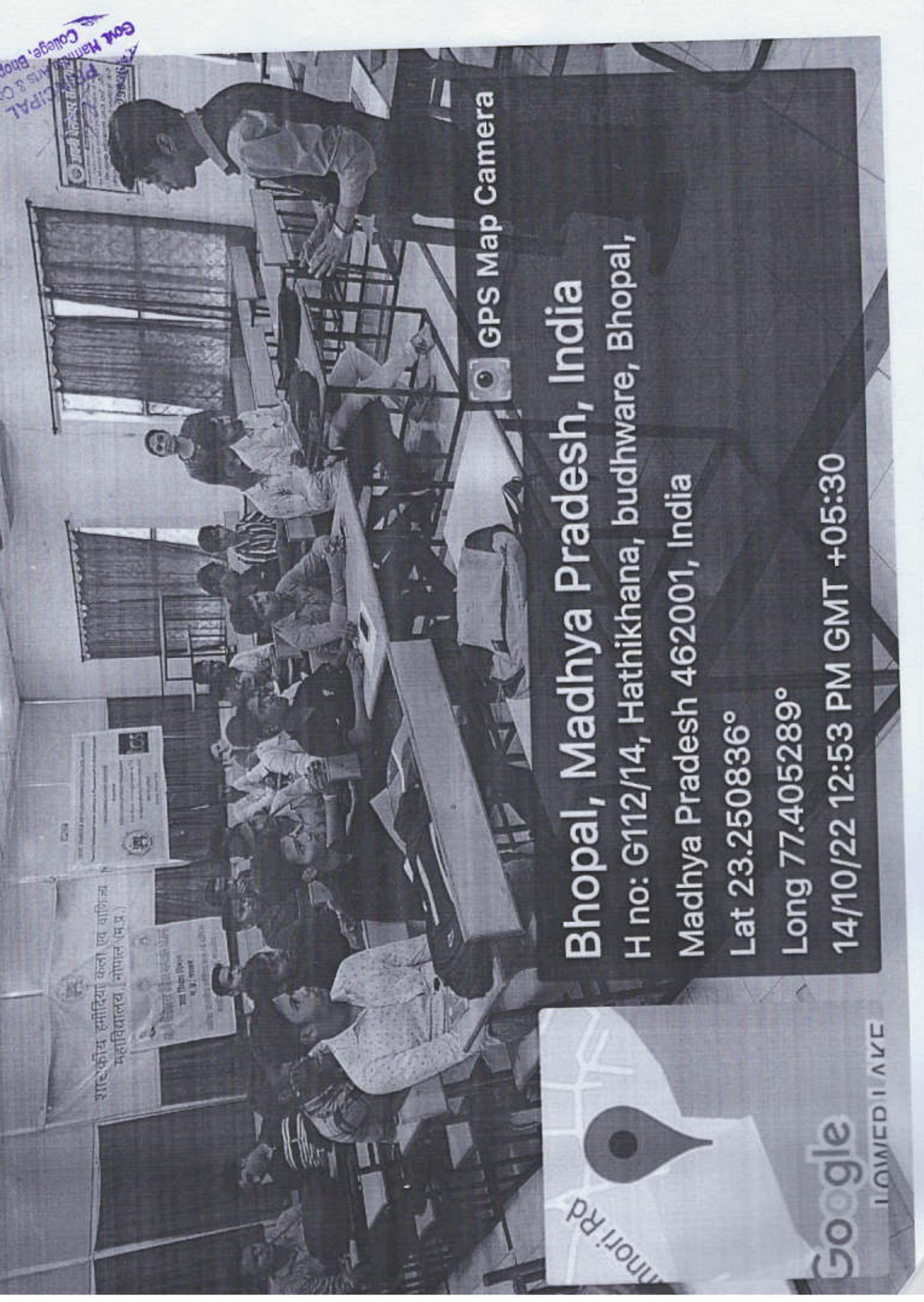

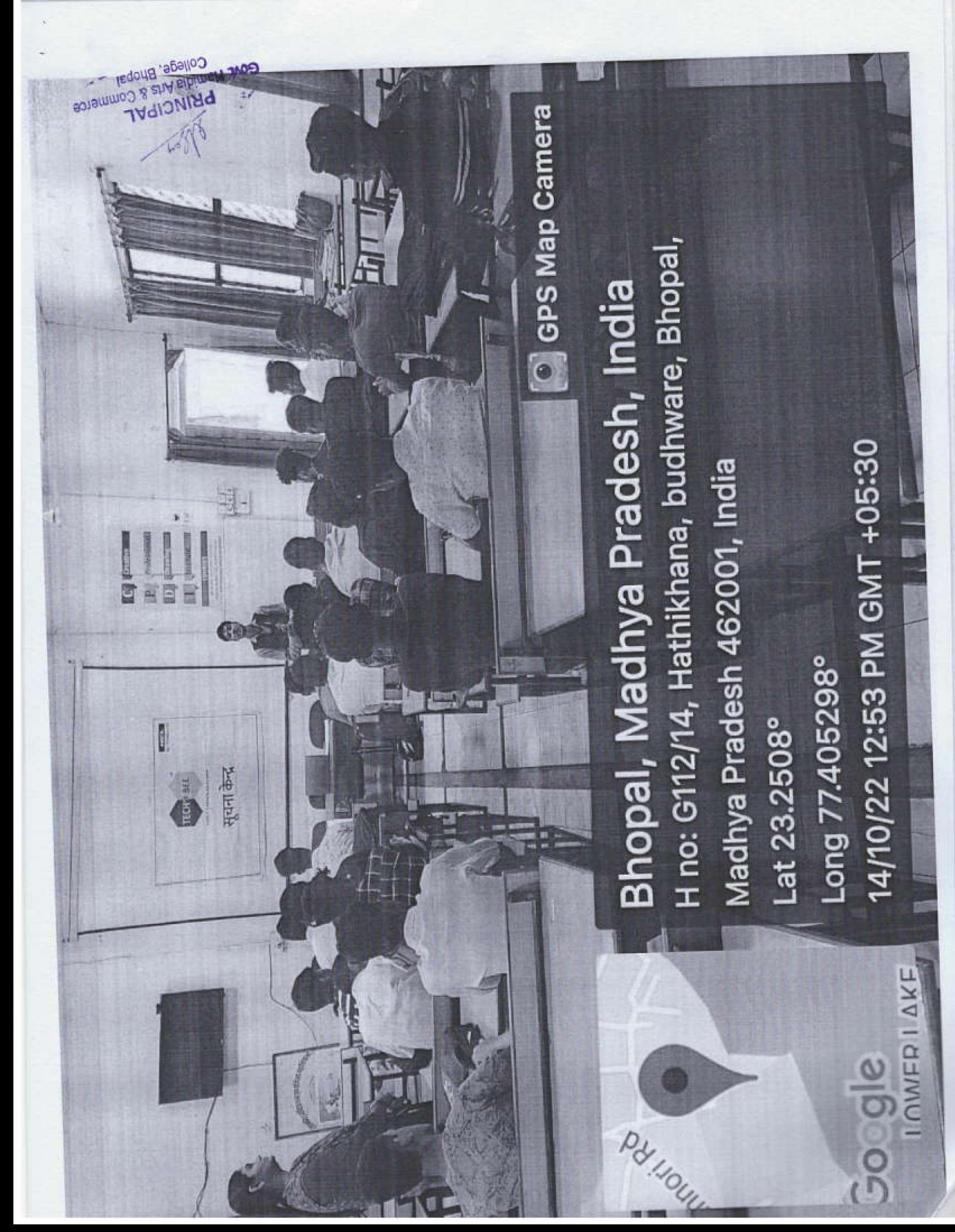

H no: G112/14, Hathikhana, budhware, Bhopal, Bhopal, Madhya Pradesh, India 14/10/22 12:53 PM GMT +05:30 Madhya Pradesh 462001, India Long 77.405287° Lat 23.250832°

**H.400** 

I OWED I AKE

gle

C GPS Map Camera

COllery **DILLIELA** 

**TRELIGED ATTR** दकाय हमादिया

翡

**Buob** 

apiam

### प्रतिवेदन

## स्वामी विवेकानंद कॅरियर मार्गदर्शन एवं प्लेसमेंट प्रकोष्ठ शा. हमीदिया कला एवं वाणिज्य महाविद्यालय, भोपाल

गतिविधि का नाम

रलेसमेंट ड्राउव बार्ड HCL

आयोजन दिनांक

आयोजन स्थल

 $|4||0|2022$ 

महाविद्यालय का <del>रूसा सभागा</del>र / वर्चुअल कक्ष

समय

उपरिथत लाभार्थियों की संख्या

आयोजन में शामिल संस्था/

व्यक्तियों के नाम

उल्लेखनीय निष्कर्ष

। विजे मध्याह्न से प्रारंभ

 $24$ 

HCL Technology

श्री संजय तिवारी (कलस्टर लौड, मोबास)<br>(मा. - 6260634063)

इश्लो 12वीं गरित से उत्तीर्ण छात्र सम्मलिए हुए जो टेकनालांजी के प्रोत्र में केरियर बनाना चारने हैं पूर उन्हें ईजीनियारिंग के माध्यम से प्रवेश का अवसर नही tion पाया | यह अवसर उन्हें HCL Techber poggamme **TALLING** PH/0/222

डॉ. मनोज कुमार सिन्हा

Gove Hamidia Arts & Commerce College, Bhopal